# Package 'tidycomm'

February 22, 2024

<span id="page-0-0"></span>Title Data Modification and Analysis for Communication Research

Version 0.4.1

Description Provides convenience functions for common data modification and analysis tasks in communication research. This includes functions for univariate and bivariate data analysis, index generation and reliability computation, and intercoder reliability tests. All functions follow the style and syntax of the tidyverse, and are construed to perform their computations on multiple variables at once. Functions for univariate and bivariate data analysis comprise summary statistics for continuous and categorical variables, as well as several tests of bivariate association including effect sizes. Functions for data modification comprise index generation and automated reliability analysis of index variables. Functions for intercoder reliability comprise tests of several intercoder reliability estimates, including simple and mean pairwise percent agreement, Krippendorff's Alpha (Krippendorff 2004, ISBN: 9780761915454), and various Kappa coefficients (Brennan & Prediger 1981 [<doi:10.1177/001316448104100307>](https://doi.org/10.1177/001316448104100307); Cohen 1960 [<doi:10.1177/001316446002000104>](https://doi.org/10.1177/001316446002000104); Fleiss 1971 [<doi:10.1037/h0031619>](https://doi.org/10.1037/h0031619)).

License GPL-3

URL <https://joon-e.github.io/tidycomm/>

BugReports <https://github.com/joon-e/tidycomm/issues>

Depends  $R (= 2.10)$ 

Imports car, dplyr, fastDummies, forcats, GGally, ggplot2, glue, lm.beta, lubridate, magrittr, MASS, MBESS, misty, pillar, purrr, rlang, stringr, tibble, tidyr, tidyselect

**Suggests** covr, knitr, rmarkdown, test that  $(>= 2.1.0)$ 

VignetteBuilder knitr

Encoding UTF-8

LazyData true

RoxygenNote 7.2.3

NeedsCompilation no

```
Author Julian Unkel [aut, cre] (<https://orcid.org/0000-0001-9568-7041>),
     Mario Haim [aut] (<https://orcid.org/0000-0002-0643-2299>),
     Lara Kobilke [aut] (<https://orcid.org/0000-0001-6194-4724>)
```
Maintainer Julian Unkel <julian.unkel@gmail.com>

Repository CRAN

Date/Publication 2024-02-22 12:20:02 UTC

## R topics documented:

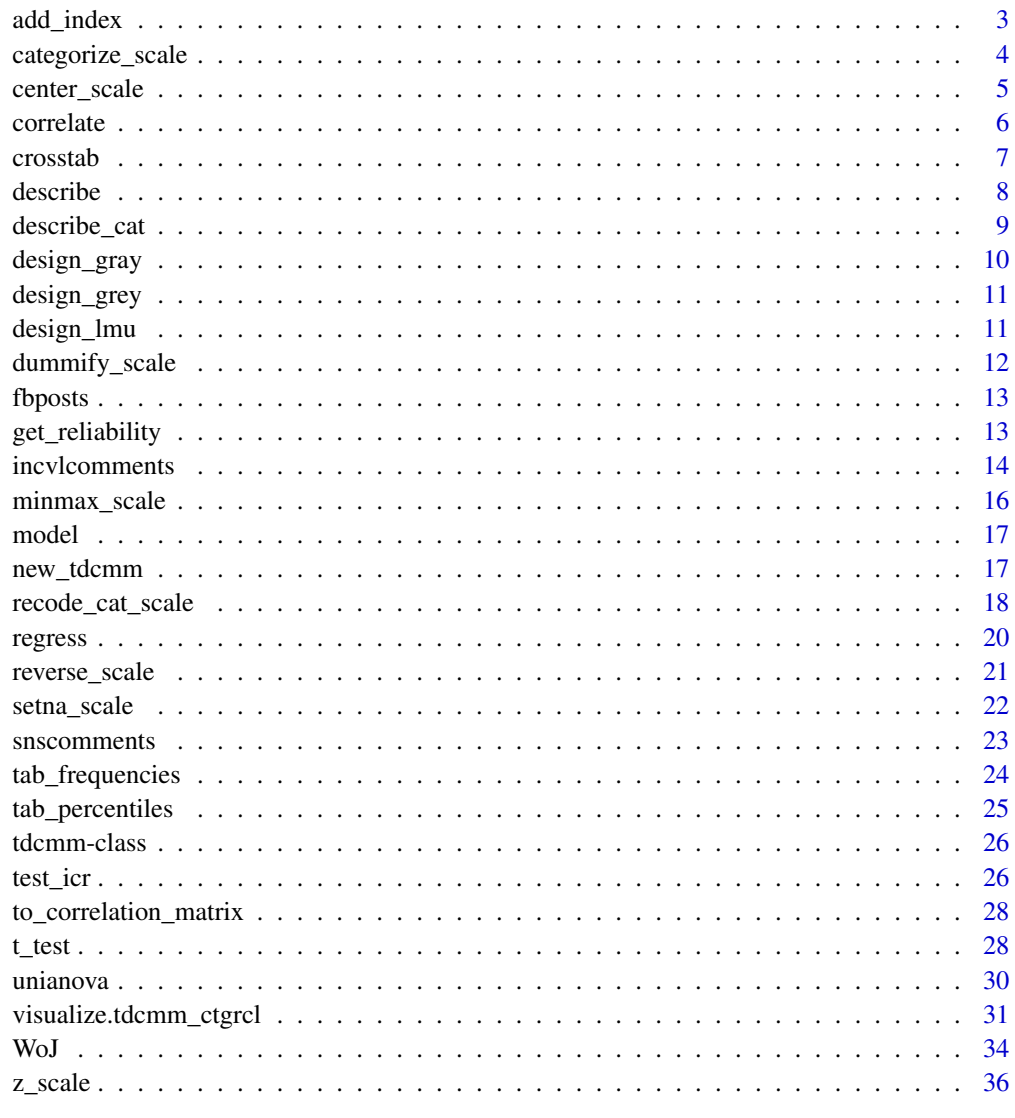

<span id="page-2-1"></span><span id="page-2-0"></span>add\_index *Add index*

#### Description

Add a rowwise mean or sum index of specific variables to the dataset.

#### Usage

add\_index(data, name, ..., type = "mean", na.rm = TRUE, cast.numeric = FALSE)

#### Arguments

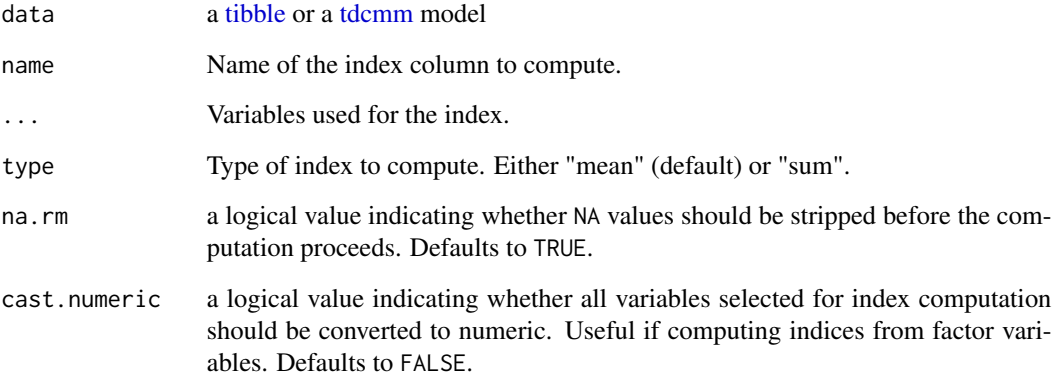

#### Value

a [tdcmm](#page-25-1) model

#### See Also

[get\\_reliability\(\)](#page-12-1) to compute reliability estimates of added index variables.

```
WoJ %>% add_index(ethical_flexibility, ethics_1, ethics_2, ethics_3, ethics_4)
WoJ %>% add_index(ethical_flexibility, ethics_1, ethics_2, ethics_3, ethics_4, type = "sum")
```
<span id="page-3-1"></span><span id="page-3-0"></span>

#### Description

This function recodes one or more numeric variables into categorical variables based on a specified lower end, upper end, and intermediate breaks. The intervals created include the right endpoint of the interval. For example, breaks =  $c(2, 3)$  with lower\_end = 1 and upper\_end = 5 creates intervals from 1 to  $\leq$  2,  $\geq$  2 to  $\leq$  3, and  $\geq$  3 to  $\leq$  5. If the lower or upper ends are not provided, the function defaults to the minimum and maximum values of the data and issues a warning. This default behavior is prone to errors, however, because a scale may not include its actual lower and upper ends which might in turn affect the recoding process. Hence, it is strongly suggested to manually set the lower and upper bounds of the original continuous scale.

#### Usage

```
categorize_scale(
  data,
  ...,
  breaks,
  labels,
  lower_end = NULL,
  upper_end = NULL,
  name = NULL,overwrite = FALSE
)
```
#### Arguments

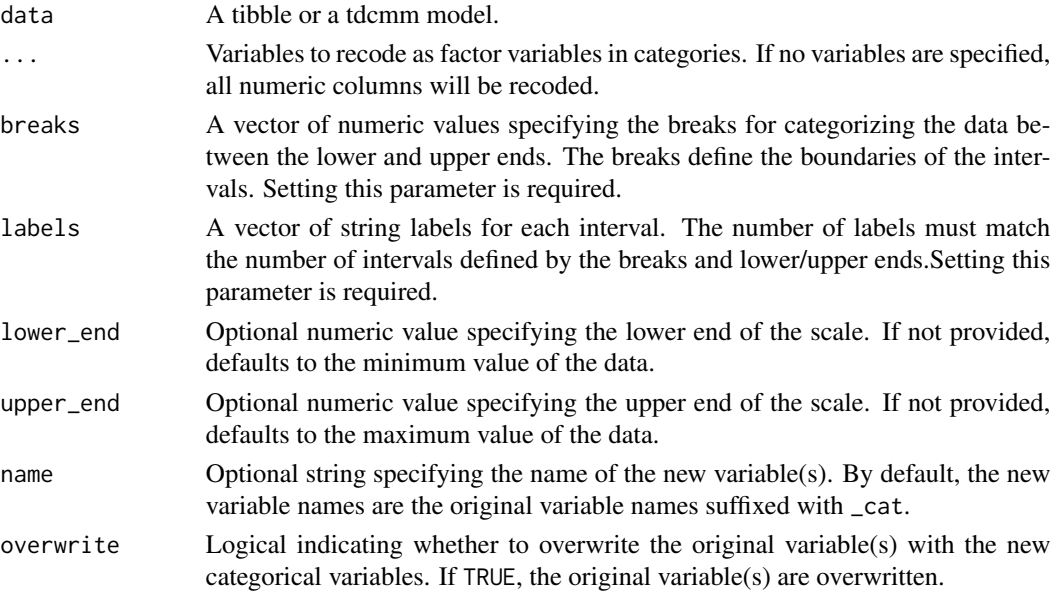

#### <span id="page-4-0"></span>center\_scale 5

#### Value

A modified tibble or tdcmm model with the recoded variables.

#### See Also

```
Other scaling: center_scale(), dummify_scale(), minmax_scale(), recode_cat_scale(), reverse_scale(),
setna_scale(), z_scale()
```
#### Examples

```
WoJ %>%
dplyr::select(trust_parliament, trust_politicians) %>%
categorize_scale(trust_parliament, trust_politicians,
lower_end = 1, upper_end = 5, breaks = c(2, 3),
labels = c("Low", "Medium", "High"), overwrite = FALSE)
WoJ %>%
dplyr::select(autonomy_selection) %>%
categorize_scale(autonomy_selection, breaks = c(2, 3, 4),
lower-end = 1, upper-end = 5,
labels = c("Low", "Medium", "High", "Very High"),
name = "autonomy_in_categories")
```
<span id="page-4-1"></span>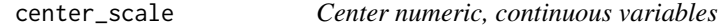

#### Description

This function centers the specified numeric columns or all numeric columns if none are specified. A centered scale has a mean of 0.0.

#### Usage

```
center_scale(data, ..., name = NULL, overwrite = FALSE)
```
#### Arguments

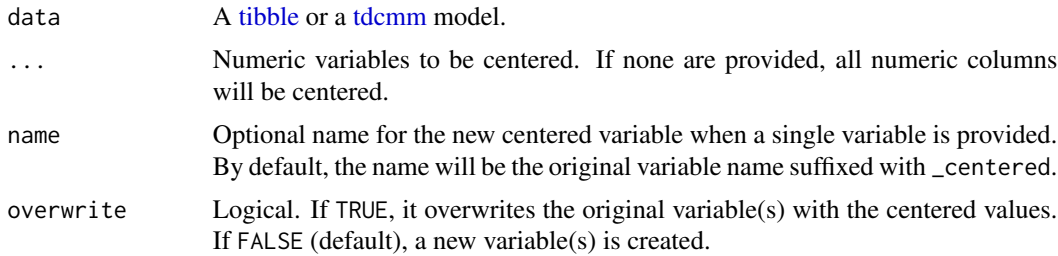

#### Value

A [tdcmm](#page-25-1) model with the centered variable(s).

#### <span id="page-5-0"></span>See Also

```
Other scaling: categorize_scale(), dummify_scale(), minmax_scale(), recode_cat_scale(),
reverse_scale(), setna_scale(), z_scale()
```
#### Examples

```
WoJ %>% dplyr::select(autonomy_emphasis) %>% center_scale(autonomy_emphasis)
WoJ %>% center_scale(autonomy_emphasis, name = "my_centered_variable")
WoJ %>% center_scale(overwrite = TRUE)
WoJ %>%
  center_scale(autonomy_emphasis) %>%
  tab_frequencies(autonomy_emphasis, autonomy_emphasis_centered)
```
<span id="page-5-1"></span>correlate *Compute correlation coefficients*

#### Description

Computes correlation coefficients for all combinations of the specified variables. If no variables are specified, all numeric (integer or double) variables are used.

#### Usage

```
correlate(data, ..., method = "pearson", partial = NULL, with = NULL)
```
#### Arguments

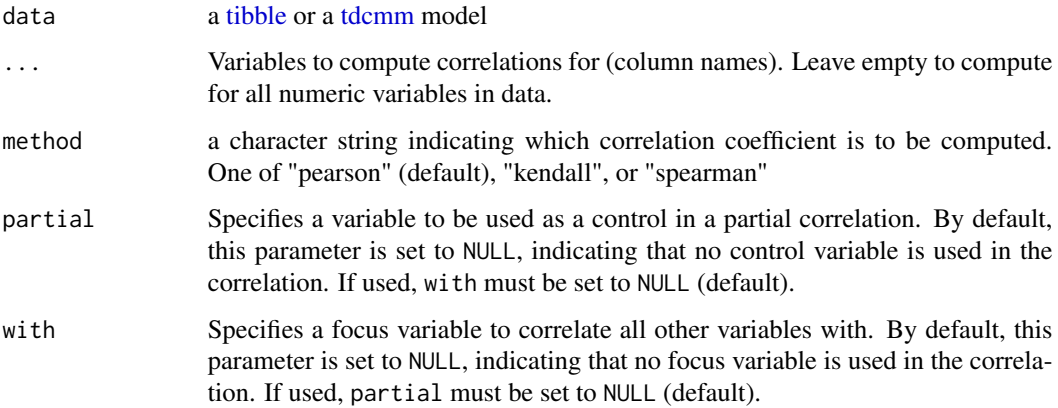

#### Value

a [tdcmm](#page-25-1) model

#### <span id="page-6-0"></span>crosstab 7

#### Examples

```
WoJ %>% correlate(ethics_1, ethics_2, ethics_3)
WoJ %>% correlate()
WoJ %>% correlate(ethics_1, ethics_2, ethics_3, with = work_experience)
WoJ %>% correlate(autonomy_selection, autonomy_emphasis, partial = work_experience)
WoJ %>% correlate(with = work_experience)
```
<span id="page-6-1"></span>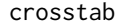

#### crosstab *Crosstab variables*

#### Description

Computes contingency table for one independent (column) variable and one or more dependent (row) variables.

#### Usage

```
crosstab(
  data,
  col_var,
  ...,
  add_total = FALSE,
  percentages = FALSE,
  chi_square = FALSE
\lambda
```
#### Arguments

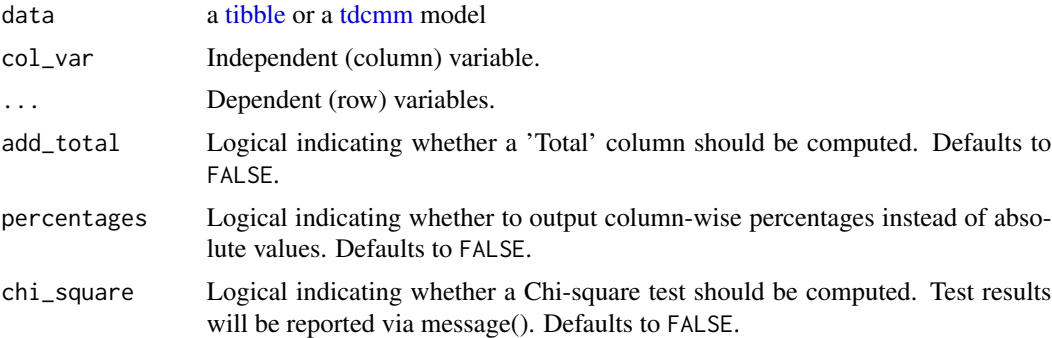

#### Value

a [tdcmm](#page-25-1) model

#### See Also

Other categorical: [tab\\_frequencies\(](#page-23-1))

#### <span id="page-7-0"></span>Examples

```
WoJ %>% crosstab(reach, employment)
WoJ %>% crosstab(reach, employment, add_total = TRUE, percentages = TRUE, chi_square = TRUE)
```
<span id="page-7-1"></span>describe *Describe numeric variables*

#### Description

Describe numeric variables by several measures of central tendency and variability. If no variables are specified, all numeric (integer or double) variables are described.

#### Usage

describe(data, ..., na.rm = TRUE)

#### Arguments

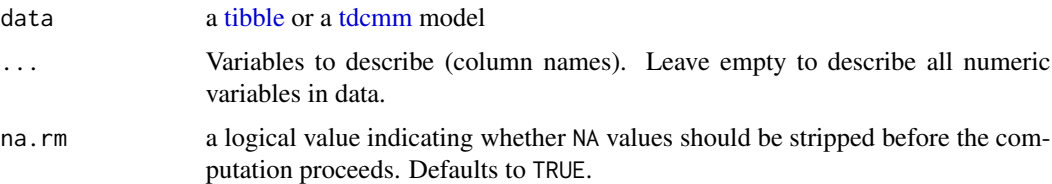

#### Details

- N: number of valid cases (i.e., all but missing)
- Missing: number of NA cases
- M: [mean](#page-0-0) average
- SD: standard deviation, [sd](#page-0-0)
- Min: [min](#page-0-0)imum value, min
- Q25: 25% quantile, [quantile](#page-0-0)
- Mdn: [median](#page-0-0) average, same as 50% quantile
- Q75: 75% quantile, [quantile](#page-0-0)
- Max: [max](#page-0-0)imum value, max
- Range: difference between Min and Max
- CI\_95\_LL:  $M Q(0.975) \times \frac{SD}{\sqrt{N}}$  $\frac{D}{N}$  where  $Q(0.975)$  denotes Student t's [stats::quantile](#page-0-0) function with a probability of 0.975 and  $N-1$  degrees of freedom
- CI\_95\_UL:  $M + Q(0.975) \times \frac{SD}{\sqrt{N}}$  $\frac{D}{N}$  where  $Q(0.975)$  denotes Student t's [stats::quantile](#page-0-0) function with a probability of 0.975 and  $N-1$  degrees of freedom
- <span id="page-8-0"></span>• Skewness: traditional Fisher-Pearson coefficient of skewness of valid cases as per  $\frac{1}{N}$   $\sum_{i=1}^{N} (x_i - \overline{x})^3$  $\left[\frac{1}{N}\sum_{i=1}^{N}(x_i-\overline{x})^2\right]^{3/2}$ where  $\bar{x}$  denotes M, following Doane & Seward (2011, p. 6, 1a). See DOI [doi:10.1080/](https://doi.org/10.1080/10691898.2011.11889611)
- Kurtosis: empirical sample kurtosis (i.e., standardized fourth population moment about the mean) as per  $\frac{\sum (x-\overline{x})^4/N}{(\sum (x-\overline{x})^2/N)}$  $\frac{\sum (x-x)/N}{(\sum (x-\overline{x})^2/N)^2}$ , following DeCarlo (1997, p. 292, b2). See DOI [doi:10.1037/](https://doi.org/10.1037/1082-989X.2.3.292) [1082989X.2.3.292.](https://doi.org/10.1037/1082-989X.2.3.292)

#### Value

a [tdcmm](#page-25-1) model

[10691898.2011.11889611.](https://doi.org/10.1080/10691898.2011.11889611)

#### See Also

Other descriptives: [describe\\_cat\(](#page-8-1)), [tab\\_percentiles\(](#page-24-1))

#### Examples

```
WoJ %>% describe(autonomy_selection, autonomy_emphasis, work_experience)
fbposts %>% describe(n_pictures)
```
<span id="page-8-1"></span>describe\_cat *Describe categorical variables*

#### Description

Describe categorical variables by N, number of unique values, and mode. Note that in case of multiple modes, the first mode by order of values is chosen.

#### Usage

describe\_cat(data, ...)

#### Arguments

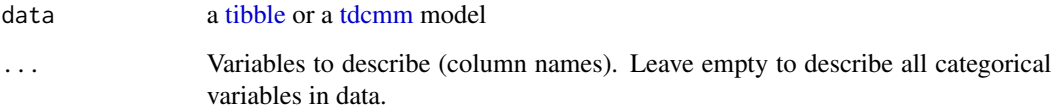

#### <span id="page-9-0"></span>Details

If no variables are specified, all categorical (character or factor) variables are described.

- N: number of valid cases (i.e., all but missing)
- Missing: number of NA cases
- Unique: number of unique categories in a given variable, without Missing
- Mode: mode average (if multiple modes exist, first mode by order of values is returned)
- Mode\_N: number of cases reflecting the Mode

#### Value

a [tdcmm](#page-25-1) model

#### See Also

Other descriptives: [describe\(](#page-7-1)), [tab\\_percentiles\(](#page-24-1))

#### Examples

```
WoJ %>% describe_cat(reach, employment, temp_contract)
fbposts %>% describe_cat(type)
```
design\_gray *Gray design*

#### Description

Gray design

#### Usage

```
design_gray()
```
#### Value

a list with main\_color\_1, a vector of 12 main\_colors, a corresponding main\_contrast\_1 (the color of text to write on top of the main color) and a corresponding main\_contrasts, the main\_size (for lines), a comparison\_linetype, comparison\_color, and comparison\_size for all lines that act as comparative lines, and a [ggplot2](#page-0-0) theme

<span id="page-10-0"></span>design\_grey *Grey design*

#### Description

Grey design

#### Usage

design\_grey()

#### Value

a list with main\_color\_1, a vector of 12 main\_colors, a corresponding main\_contrast\_1 (the color of text to write on top of the main color) and a corresponding main\_contrasts, the main\_size (for lines), a comparison\_linetype, comparison\_color, and comparison\_size for all lines that act as comparative lines, and a [ggplot2](#page-0-0) theme

design\_lmu *Colorbrewer-inspired design with focus on LMU (lmu.de) green*

#### Description

Colorbrewer-inspired design with focus on LMU (lmu.de) green

#### Usage

design\_lmu()

#### Value

a list with main\_color\_1, a vector of 12 main\_colors, a corresponding main\_contrast\_1 (the color of text to write on top of the main color) and a corresponding main\_contrasts, the main\_size (for lines), a comparison\_linetype, comparison\_color, and comparison\_size for all lines that act as comparative lines, and a [ggplot2](#page-0-0) theme

#### Description

This function transforms specified categorical variables into dummy variables. Each level of the categorical variable is represented by a new dummy variable. Missing values are retained. These new dummy variables are appended to the original data frame. This function does not allow specifying new column names for the dummy variables. Instead, it follows a consistent naming pattern: the new dummy variables are named using the original variable name with the category value appended. For example, if a categorical variable named "autonomy" with levels "low", "medium", "high" is dummified, the new dummy variables will be named "autonomy\_low", "autonomy\_medium", "autonomy\_high".

#### Usage

dummify\_scale(data, ..., overwrite = FALSE)

#### Arguments

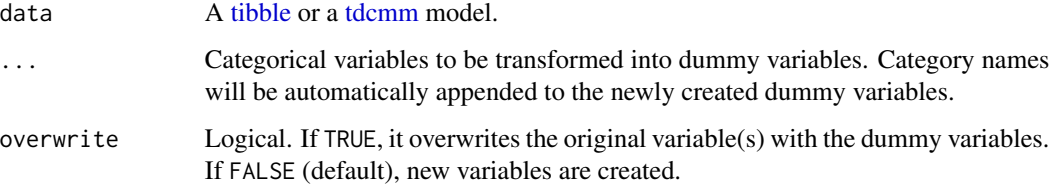

#### Value

A [tdcmm](#page-25-1) model with the dummy variables appended.

#### See Also

```
Other scaling: categorize_scale(), center_scale(), minmax_scale(), recode_cat_scale(),
reverse_scale(), setna_scale(), z_scale()
```

```
WoJ %>% dplyr::select(temp_contract) %>% dummify_scale(temp_contract)
WoJ %>% categorize_scale(autonomy_emphasis, breaks = c(2, 3),
labels = c('low', 'medium', 'high')) %>>dummify_scale(autonomy_emphasis_cat) %>% dplyr::select(starts_with('autonomy_emphasis'))
```
<span id="page-12-0"></span>

#### **Description**

45 political facebook posts coded by 6 coders for an intercoder reliability test, focused on populist messages.

#### Usage

fbposts

#### Format

A data frame with 270 rows and 7 variables

post\_id Numeric id of the coded Facebook post

coder id Numeric id of the coder

type Type of Facebook post, one of "link", "photo", "status", or "video

n\_pictures Amount of pictures attached to the post, ranges from 0 to 6

- **pop\_elite** Populism indicator: Does the Facebook post attack elites?,  $0 =$  "no attacks on elites",  $1 =$ "attacks political actors",  $2 =$  "attacks public administration actors",  $3 =$  "attacks economical actors",  $4 =$  "attacks media actors/journalists",  $9 =$  "attacks other elites"
- pop\_people Populism indicator: Does the Facebook refer to 'the people'?, 0 = "does not refer to 'the people'", 1 = "refers to 'the people'"
- pop\_othering Populism indicator: Does the Facebook attack 'others'?, 0 = "no attacks on 'others'",  $1 =$  "attacks other cultures",  $2 =$  "attacks other political stances",  $3 =$  "attacks other 'others'"

<span id="page-12-1"></span>get\_reliability *Get reliability estimates of index variables*

#### **Description**

Get reliability estimates of index variables created with [add\\_index](#page-2-1).

#### Usage

```
get_reliability(
  data,
  ...,
  type = "alpha".
  interval.type = NULL,
 bootstrap.samples = NULL,
 conf.level = NULL,
 progress = FALSE
)
```
#### <span id="page-13-0"></span>Arguments

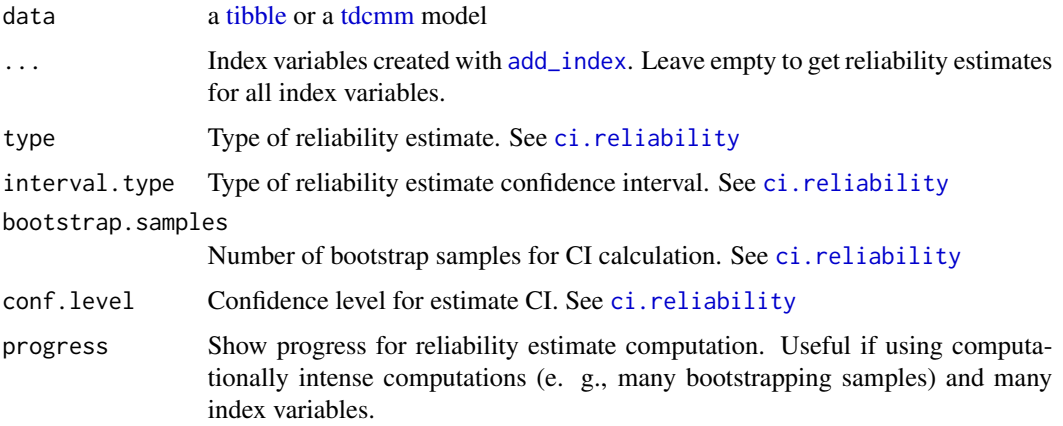

#### Value

a [tdcmm](#page-25-1) model

#### See Also

[add\\_index\(\)](#page-2-1) to create index variables

#### Examples

```
WoJ %>%
  add_index(ethical_flexibility, ethics_1, ethics_2, ethics_3, ethics_4) %>%
  get_reliability()
```
incvlcomments *Incivil Comments Data*

#### Description

A dataset of a preregistered factorial survey experiment with a nationally representative sample of 964 German online users. Participants were presented with manipulated user comments that included statements associated with incivil discourse (such as profanity and attacks on arguments) and intolerant discourse (such as offensive stereotyping and violent threats). Participants rated the comments, e.g. offensiveness, harm to society, and their intention to delete the comment containing the statement.

#### Usage

incvlcomments

#### incylcomments and the state of the state of the state of the state of the state of the state of the state of the state of the state of the state of the state of the state of the state of the state of the state of the state

#### Format

A data frame of 3856 observations nested in 964 participants and 22 variables:

participant\_num Numeric id of the participant

age Age of the participant

male Gender of the participant, either 'male' or 'not male'

high education Level of formal education of the participant, either 'high formal education' or 'low formal education'

comment\_num Numeric id of the comment that the participant was exposed to

- issue The subject of the comment that the participant was exposed to, either 'Gender', 'Abortion', 'Climate', or 'Migration'
- profanity Whether the comment contained profanities as an indicator of incivility
- attacks argument Whether the comment contained attacks towards arguments as an indicator of incivility
- offensive\_stereotyping Whether the comment contained offensive stereotypes as an indicator of intolerant discourse
- violent\_threats Whether the comment contained violent threats as an indicator of intolerant discourse
- offensiveness Rate statement whether the comment is being perceived as offensive & hostile (Scale from 1 to 7)
- adequacy Rate statement whether the comment is being perceived as necessary & accurate (Scale from 1 to 7)
- harm\_to\_society Rate statement whether the comment is being perceived as harmful to society (Scale from 1 to 7)
- deletion intention Whether the participant wants to delete the comment
- similarity\_poster How similar the participant feels to the person who created the post (Scale from 1 to 7)
- similarity group How similar the participant feels to the group of people criticized in the post (Scale from 1 to 7)

attitude\_gender Rate agreement with statements on gender policies (Scale from 1 to 7)

- attitude\_abortion Rate agreement with statements on abortion (Scale from 1 to 7)
- attitude\_migration Rate agreement with statements on migration (Scale from 1 to 7)
- attitude\_climate Rate agreement with statements on climate change (Scale from 1 to 7)
- left\_right\_placement Placement on a political spectrum from left to right (Scale from 1 to 9)
- **freedom** of speech Rate agreement with statements about the freedom of speech and expression (Scale from 1 to 7)

#### Details

The dataset was created from the OSF project: [Differential perceptions of and reactions to incivil](https://osf.io/w92vj) [and intolerant user comments,](https://osf.io/w92vj) corresponding to the paper: Kümpel, A. S., Unkel, J (2023). Differential perceptions of and reactions to incivil and intolerant user comments, Journal of Computer-Mediated Communication, Volume 28, Issue 4, https://doi.org/10.1093/jcmc/zmad018

#### <span id="page-15-0"></span>Source

<https://osf.io/w92vj>

<span id="page-15-1"></span>minmax\_scale *Rescale numeric continuous variables to new minimum/maximum boundaries*

#### Description

Given a specified minimum and maximum, this function translates each value into a new value within this specified range. The transformation maintains the relative distances between values, resulting in changes to the mean and standard deviations. However, if both the original scale and the transformed scale are z-standardized, they will be equal again, indicating that the relative positions and distributions of the values remain consistent.

#### Usage

```
minmax_scale(
  data,
  ...,
  change_to_min = 0,
  change_to_max = 1,
  name = NULL,
  overwrite = FALSE
\mathcal{L}
```
#### Arguments

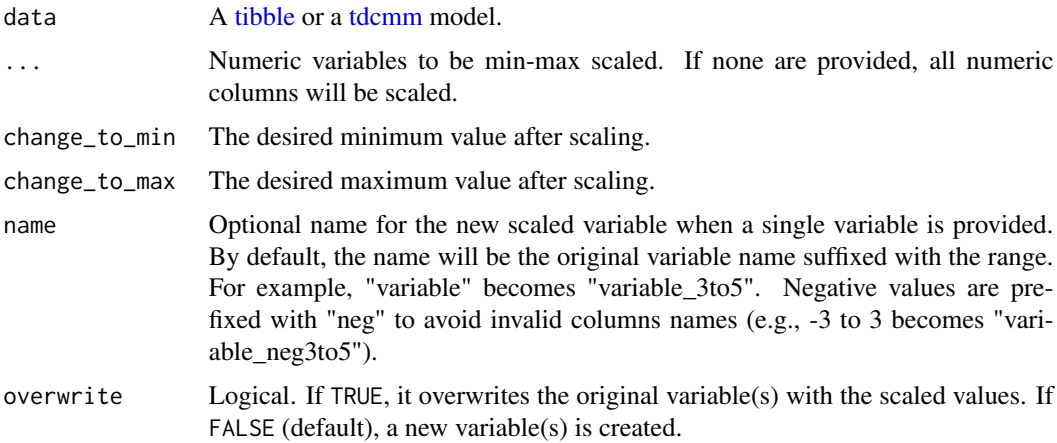

#### Value

A [tdcmm](#page-25-1) model with the min-max scaled variable(s).

#### <span id="page-16-0"></span>model and the contract of the contract of the contract of the contract of the contract of the contract of the contract of the contract of the contract of the contract of the contract of the contract of the contract of the

#### See Also

```
Other scaling: categorize_scale(), center_scale(), dummify_scale(), recode_cat_scale(),
reverse_scale(), setna_scale(), z_scale()
```
#### Examples

```
WoJ %>% minmax_scale(autonomy_emphasis, change_to_min = 0,
change_to_max = 1)
WoJ %>% minmax_scale(autonomy_emphasis, name = "my_scaled_variable",
change_to_min = 0, change_to_max = 1)
WoJ %>%
 minmax_scale(autonomy_emphasis, change_to_min = 0, change_to_max = 1) %>%
 tab_frequencies(autonomy_emphasis, autonomy_emphasis_0to1)
```
model *Access model(s) used to estimate output*

#### Description

Returns model objects used to estimate tdcmm output.

#### Usage

 $model(x, \ldots)$ 

#### Arguments

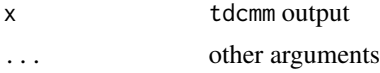

#### Value

A model object or a list of model objects

new\_tdcmm tdcmm *output constructor*

#### Description

Creates a new tdcmm class output object.

The tdcmm class is a subclass of a [tbl\\_df](#page-0-0), also know as a "tibble", used for augmenting output tibbles of tidycomm functions with additional information. For output based on statistical tests, the model object(s) estimated and any performed assumption checks.

tdcmm objects in tidycomm are further subclassed with individual classes handling visualization and printing per "output" type.

#### <span id="page-17-0"></span>Usage

```
new_tdcmm(x, func, data, model = NULL, checks = NULL, params = list())
```
is\_tdcmm(x)

#### Arguments

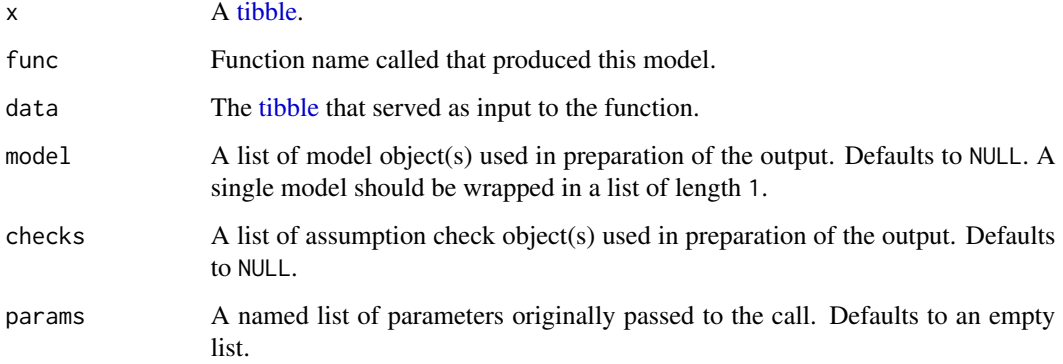

#### Functions

• is\_tdcmm(): Test for class tdcmm

<span id="page-17-1"></span>recode\_cat\_scale *Recode one or more categorical variables into new categories*

#### Description

This function transforms one or more categorical variables into new categories based on specified mapping. For unmatched cases not specified in the mapping, a default value can be assigned. Missing values are retained.

#### Usage

```
recode_cat_scale(
  data,
  ...,
 assign = NULL,
 other = NA,
 overwrite = FALSE,
 name = NULL
)
```
#### <span id="page-18-0"></span>Arguments

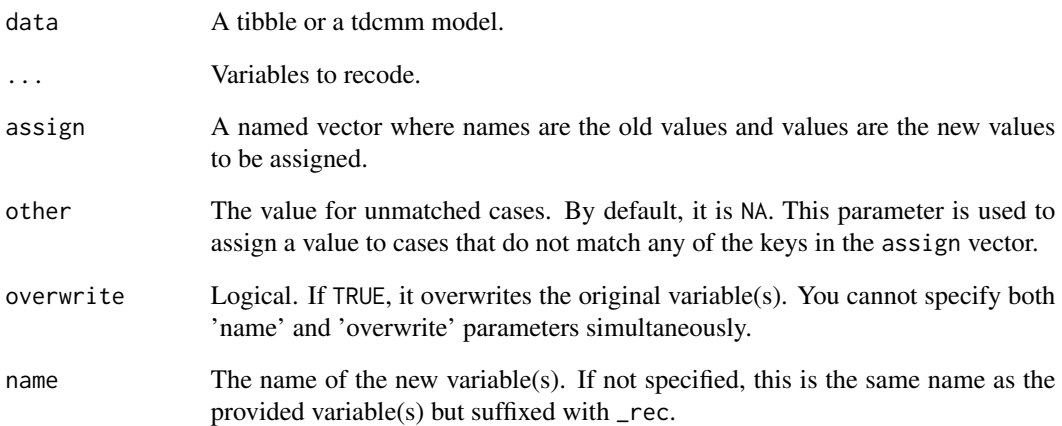

#### Value

A [tdcmm](#page-25-1) model or a tibble.

#### See Also

```
Other scaling: categorize_scale(), center_scale(), dummify_scale(), minmax_scale(), reverse_scale(),
setna_scale(), z_scale()
```

```
WoJ %>%
recode_cat_scale(country,
assign = c("Germany" = 1, "Switzerland" = 2), overwrite = TRUE)
WoJ %>%
recode_cat_scale(country,
assign = c("Germany" = "german", "Switzerland" = "swiss"), other = "other",
overwrite = TRUE)
WoJ %>%
recode_cat_scale(ethics_1, ethics_2,
assign = c('1' = 5, '2' = 4, '3' = 3, '4' = 2, '5' = 1), other = 6, overwrite = TRUE)
WoJ %>%
recode_cat_scale(ethics_1, ethics_2,
assign = c('1' = "very low", '2' = "low", '3' = "medium", '4' = "high", '5' = "very high"),overwrite = TRUE)
WoJ %>%
dplyr::select(temp_contract) %>% recode_cat_scale(temp_contract,
assign = c('Permanent' = "P", 'Temporary' = "T"), other = "0")
```
#### <span id="page-19-1"></span><span id="page-19-0"></span>Description

Computes linear regression for all independent variables on the specified dependent variable. Linear modeling of multiple independent variables uses stepwise regression modeling. If specified, preconditions for (multi-)collinearity and for homoscedasticity are checked.

#### Usage

```
regress(
  data,
  dependent_var,
  ...,
 check_independenterrors = FALSE,
 check_multicollinearity = FALSE,
 check_homoscedasticity = FALSE
)
```
#### Arguments

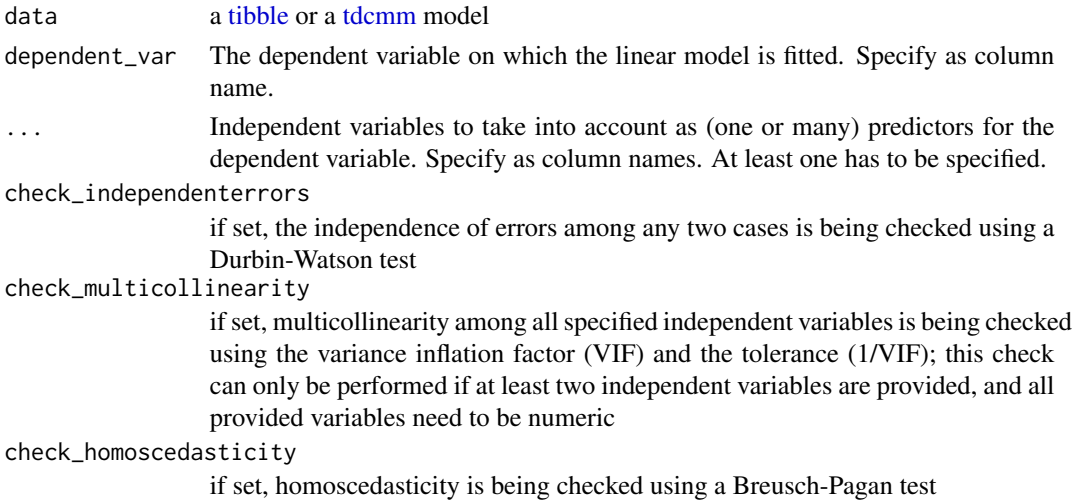

#### Value

a [tdcmm](#page-25-1) model

```
WoJ %>% regress(autonomy_selection, ethics_1)
WoJ %>% regress(autonomy_selection, work_experience, trust_government)
```
#### <span id="page-20-1"></span><span id="page-20-0"></span>Description

Reverses a continuous scale into a new variable. A 5-1 scale thus turns into a 1-5 scale. Missing values are retained. For a given continuous variable the lower and upper end of the scale should be provided. If they are not provided, the function assumes the scale's minimum and maximum value to represent these lower/upper ends (and issues a warning about this fact). This default behavior is prone to errors, however, because a scale may not include its actual lower and upper ends which might in turn affect correct reversing. Hence, it is strongly suggested to manually set the lower and upper bounds of the original continuous scale.

#### Usage

```
reverse_scale(
  data,
  ...,
  lower_end = NULL,
  upper_end = NULL,
  name = NULL,overwrite = FALSE
)
```
#### Arguments

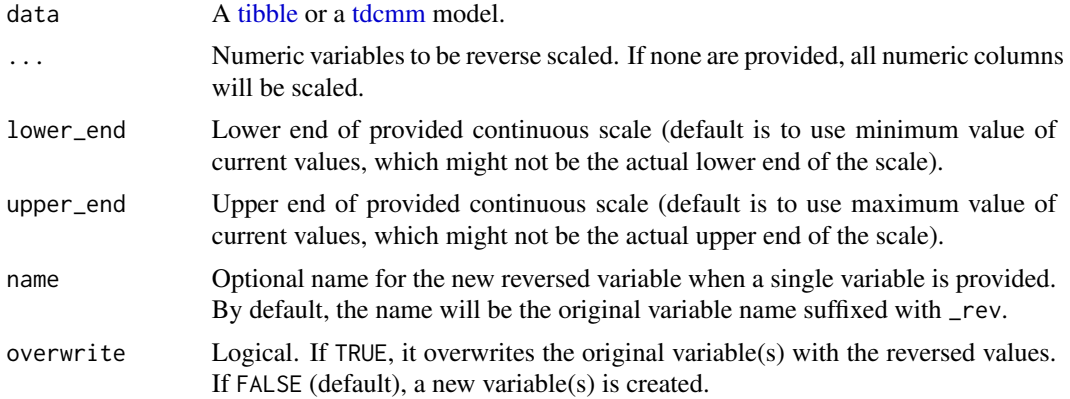

#### Value

A [tdcmm](#page-25-1) model with the reversed variable(s).

#### See Also

```
Other scaling: categorize_scale(), center_scale(), dummify_scale(), minmax_scale(), recode_cat_scale(),
setna_scale(), z_scale()
```
#### Examples

```
WoJ %>% reverse_scale(autonomy_emphasis, lower_end = 0, upper_end = 1)
WoJ %>% reverse_scale(autonomy_emphasis, name = "my_reversed_variable",
lower\_end = 0, upper_end = 1)
WoJ %>% reverse_scale(overwrite = TRUE)
WoJ %>%
  reverse_scale(autonomy_emphasis, lower_end = 0, upper_end = 1) %>%
  tab_frequencies(autonomy_emphasis, autonomy_emphasis_rev)
```
<span id="page-21-1"></span>

```
setna_scale Set specified values to NA in selected variables or entire data frame
```
#### Description

This function allows users to set specific values to NA in chosen variables within a data frame. It can handle numeric, character, and factor variables.

#### Usage

```
setna_scale(data, ..., value, name = NULL, overwrite = FALSE)
```
#### Arguments

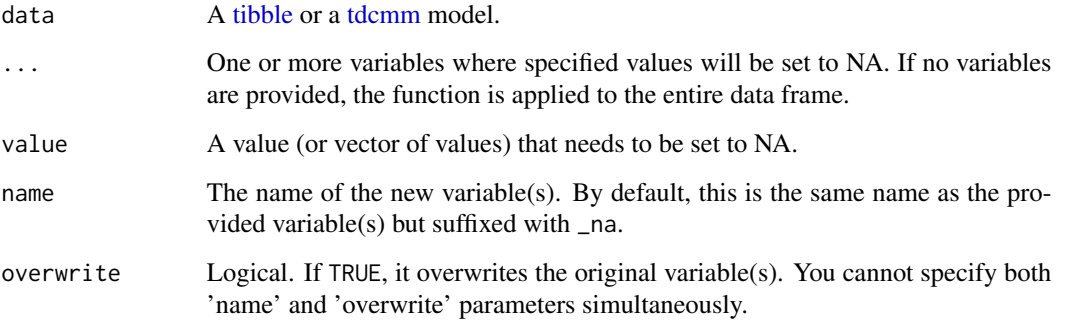

#### Value

A [tdcmm](#page-25-1) model or a tibble.

#### See Also

```
Other scaling: categorize_scale(), center_scale(), dummify_scale(), minmax_scale(), recode_cat_scale(),
reverse_scale(), z_scale()
```
<span id="page-21-0"></span>

#### <span id="page-22-0"></span>snscomments 23

#### Examples

```
WoJ %>%
dplyr::select(autonomy_emphasis) %>%
setna_scale(autonomy_emphasis, value = 5)
WoJ %>%
dplyr::select(autonomy_emphasis) %>%
setna_scale(autonomy_emphasis, value = 5, name = "new_na_autonomy")
WoJ %>%
setna\_scale(value = c(2, 3, 4), overwrite = TRUE)WoJ %>%
dplyr::select(country) %>% setna_scale(country, value = "Germany")
WoJ %>%
dplyr::select(country) %>% setna_scale(country, value = c("Germany", "Switzerland"))
```
snscomments *SNS Comments data*

#### Description

A dataset of 630 German participants in an online experiment. The experiment investigated the effects of user comments on social network sites (SNS) on individuals' perceptions of journalistic quality. The researchers varied the subject of the article (factor 1: 'Copyright directive' or 'Social housing'), the order of comment presentation (factor 2: before or after the article) and the valence of the comments (factor 3: positive or negative).

#### Usage

snscomments

#### Format

A data frame of 630 observations and 15 variables:

age Age of the participant

gender Gender of the participant, either 'female' or 'not female'

- education Level of formal education of the participant, either 'low formal education' or 'high formal education'
- need\_cognition Index measuring the psychological trait of a person to enjoy thinking, calculated from several survey items
- prior\_knowledge Index measuring a person's prior knowledge of the presented subject of the article, calculated from several survey items
- group Numeric id of the group that the participant was in during the experiment
- issue Subject of the article that the participant was given to read, either 'Copyright directive' or 'Social housing'
- order Order of the comments that the participant was exposed to, either 'Comments after', 'Comments before', or 'Control group'

<span id="page-23-0"></span>valence Valence of the comments that the participant was exposed to, either 'Negative', 'Positive', or 'Control group'

control\_group Indicates whether the participant was in the 'Control group' or 'Experimental group'

- medium\_evaluation Index measuring participant's evaluation of the medium's quality, calculated from several survey items
- article\_evaluation Index measuring participant's evaluation of the article's quality, calculated from several survey items

comments\_quality Participant's perception of the quality of the comments

comments\_valence Participant's perception of the valence of the comments

article\_elaboration Participant's measure of how much attention they put in reading the article

#### Details

This dataset was created from the OSF project: <https://osf.io/r867v/>, corresponding to the paper: Kümpel, A. S., & Unkel, J. (2020). Negativity wins at last: How presentation order and valence of user comments affect perceptions of journalistic quality. Journal of Media Psychology: Theories, Methods, and Applications, 32(2), 89–99. [doi:10.1027/18641105/a000261](https://doi.org/10.1027/1864-1105/a000261)

#### Source

<https://osf.io/r867v/>

<span id="page-23-1"></span>tab\_frequencies *Tabulate frequencies*

#### Description

Tabulates frequencies for one or more categorical variable, including relative, and cumulative frequencies.

#### Usage

```
tab_frequencies(data, ...)
```
#### Arguments

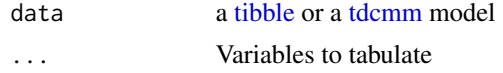

#### Value

a [tdcmm](#page-25-1) model

#### See Also

Other categorical: [crosstab\(](#page-6-1))

#### <span id="page-24-0"></span>tab\_percentiles 25

#### Examples

```
WoJ %>% tab_frequencies(employment)
WoJ %>% tab_frequencies(employment, country)
```
<span id="page-24-1"></span>tab\_percentiles *Tabulate percentiles for numeric variables*

#### Description

This function tabulates specified percentiles for given numeric variables. If no variables are provided, the function will attempt to describe all numeric (either integer or double) variables found within the input. The percentiles are calculated based on the levels parameter, which defaults to every 10% from 10% to 90%. NA values are always removed because the concept of a percentile is based on ranking. As NA is not a value, it cannot be ordered in relation to actual numbers.

#### Usage

```
tab_percentiles(
  data,
  ...,
 levels = c(0.1, 0.2, 0.3, 0.4, 0.5, 0.6, 0.7, 0.8, 0.9, 1)
\lambda
```
#### Arguments

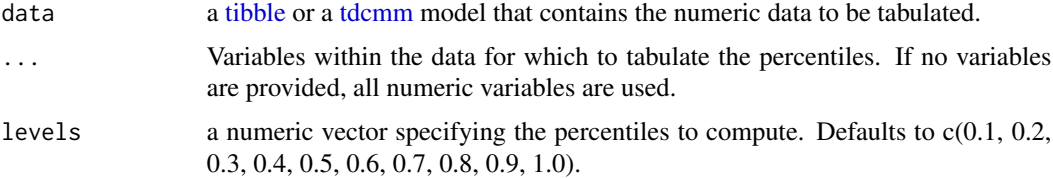

#### Value

a [tdcmm](#page-25-1) model

#### See Also

Other descriptives: [describe\\_cat\(](#page-8-1)), [describe\(](#page-7-1))

```
WoJ %>% tab_percentiles(work_experience)
WoJ %>% tab_percentiles(work_experience, autonomy_emphasis)
```
<span id="page-25-0"></span>tdcmm-class tdcmm *class*

#### <span id="page-25-1"></span>Description

The tdcmm class is a specialized type of data frame that is a subclass of [tbl\\_df,](#page-0-0) also known as a "tibble". It is designed to be used with tidycomm functions to provide additional information and context to the output tibbles generated by these functions. This subclass specifically augments output based on statistical tests, by including the relevant model object(s) estimated during the analysis, as well as any performed assumption checks.

tdcmm objects in tidycomm are further subclassed with individual classes handling visualization and printing per "output" type.

test\_icr *Perform an intercoder reliability test*

#### Description

Performs an intercoder reliability test by computing various intercoder reliability estimates for the included variables

#### Usage

```
test_icr(
  data,
  unit_var,
  coder_var,
  ...,
  levels = NULL,
  na.omit = FALSE,
  agreement = TRUE,
  holsti = TRUE,
  kripp_alpha = TRUE,
  cohens_kappa = FALSE,
  fleiss_kappa = FALSE,
  brennan_prediger = FALSE,
  lotus = FALSE,
  s_lotus = FALSE
```

```
)
```
#### Arguments

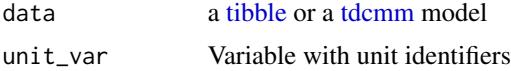

test\_icr 27

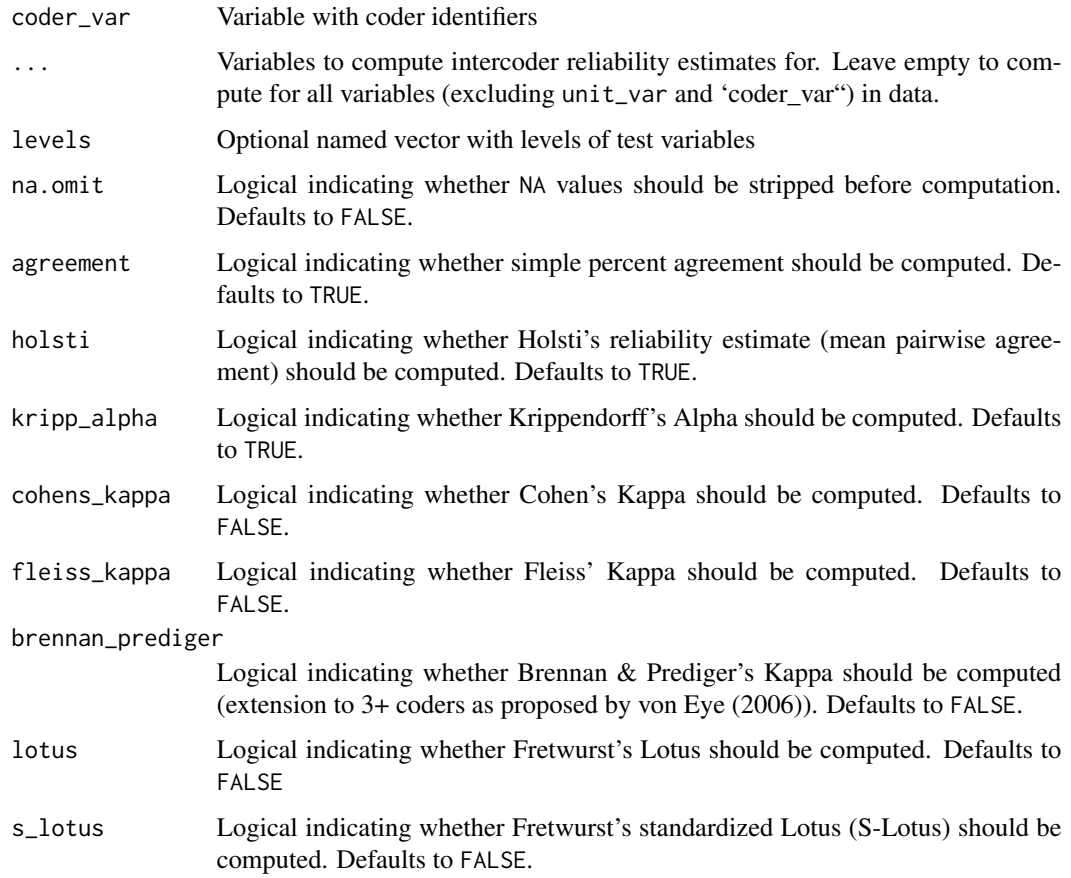

#### Value

a [tdcmm](#page-25-1) model

#### References

Brennan, R. L., & Prediger, D. J. (1981). Coefficient Kappa: Some uses, misuses, and alternatives. Educational and Psychological Measurement, 41(3), 687-699. https://doi.org/10.1177/001316448104100307

Cohen, J. (1960). A coefficient of agreement for nominal scales. Educational and Psychological Measurement, 20(1), 37-46. https://doi.org/10.1177/001316446002000104

Fleiss, J. L. (1971). Measuring nominal scale agreement among many raters. Psychological Bulletin, 76(5), 378-382. https://doi.org/10.1037/h0031619

Fretwurst, B. (2015). Reliabilität und Validität von Inhaltsanalysen. Mit Erläuterungen zur Berechnung des Reliabilitätskoeffizienten "Lotus" mit SPSS. In W. Wirth, K. Sommer, M. Wettstein, & J. Matthes (Ed.), Qualitätskriterien in der Inhaltsanalyse (S. 176–203). Herbert von Halem.

Krippendorff, K. (2011). Computing Krippendorff's Alpha-Reliability. Retrieved from http://repository.upenn.edu/asc\_paper

von Eye, A. (2006). An Alternative to Cohen's Kappa. European Psychologist, 11(1), 12-24. https://doi.org/10.1027/1016-9040.11.1.12

#### <span id="page-27-0"></span>Examples

```
fbposts %>% test_icr(post_id, coder_id, pop_elite, pop_othering)
fbposts %>% test_icr(post_id, coder_id, levels = c(n_pictures = "ordinal"), fleiss_kappa = TRUE)
```
<span id="page-27-2"></span>to\_correlation\_matrix *Create correlation matrix*

#### Description

Turns the tibble exported from [correlate](#page-5-1) into a correlation matrix.

#### Usage

```
to_correlation_matrix(data, verbose = FALSE)
```
#### **Arguments**

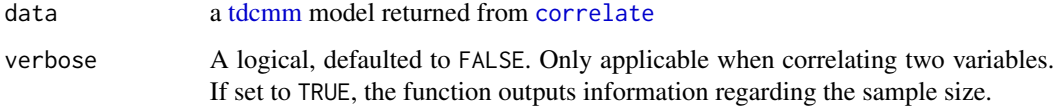

#### Value

a [tdcmm](#page-25-1) model

#### Examples

WoJ %>% correlate() %>% to\_correlation\_matrix()

<span id="page-27-1"></span>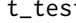

t\_test *Compute t-tests*

#### Description

Computes t-tests for one group variable and specified test variables. If no variables are specified, all numeric (integer or double) variables are used. A Levene's test will automatically determine whether the pooled variance is used to estimate the variance. Otherwise the Welch (or Satterthwaite) approximation to the degrees of freedom is used.

<span id="page-28-0"></span>t\_test 29

### Usage

```
t_test(
 data,
 group_var,
  ...,
 var.equal = TRUE,
 paired = FALSE,
 pooled_sd = TRUE,
 levels = NULL,
 case_var = NULL,
 mu = NULL\mathcal{L}
```
#### Arguments

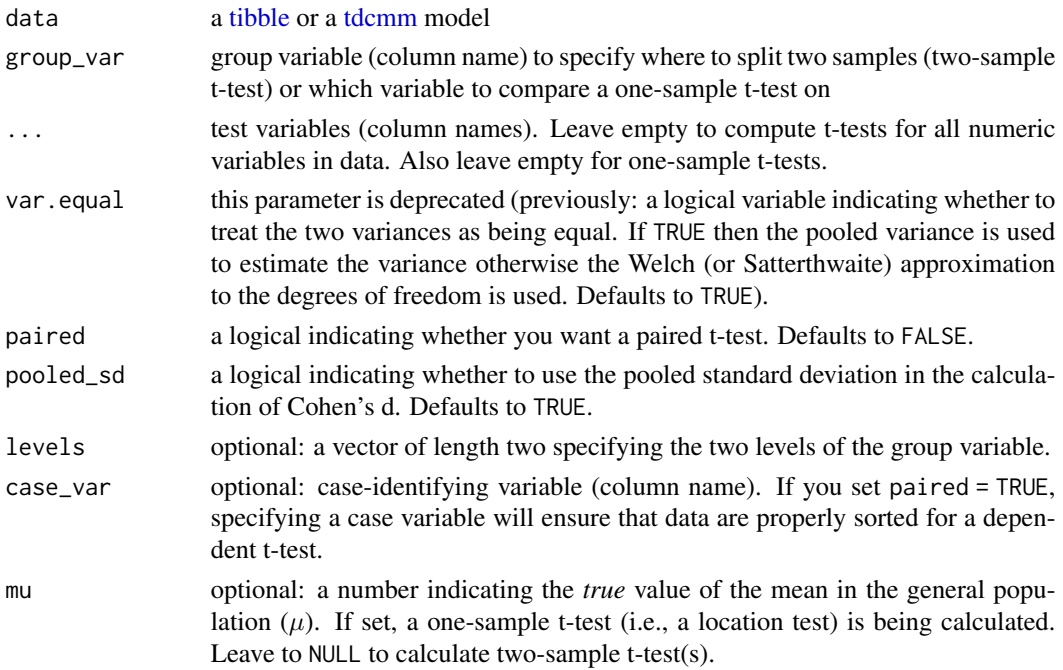

#### Value

a [tdcmm](#page-25-1) model

```
WoJ %>% t_test(temp_contract, autonomy_selection, autonomy_emphasis)
WoJ %>% t_test(temp_contract)
WoJ %>% t_test(employment, autonomy_selection, autonomy_emphasis,
  levels = c("Full-time", "Freelancer"))
WoJ %>% t_test(autonomy_selection, mu = 3.62)
```
<span id="page-29-1"></span><span id="page-29-0"></span>

#### Description

Computes one-way ANOVAs for one group variable and specified test variables. If no variables are specified, all numeric (integer or double) variables are used. A Levene's test will automatically determine whether a classic ANOVA is used. Otherwise Welch's ANOVA with a (Satterthwaite's) approximation to the degrees of freedom is used.

#### Usage

```
unianova(data, group_var, ..., descriptives = FALSE, post_hoc = FALSE)
```
#### Arguments

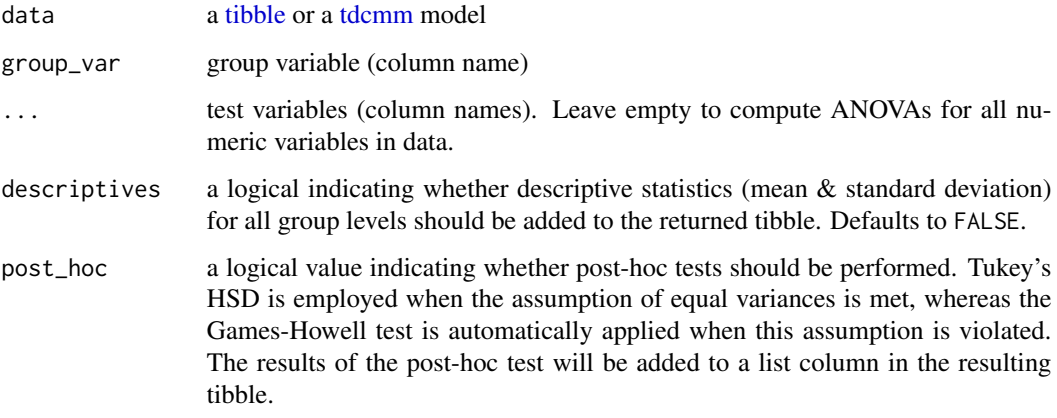

#### Value

a [tdcmm](#page-25-1) model

```
WoJ %>% unianova(employment, autonomy_selection, autonomy_emphasis)
WoJ %>% unianova(employment, descriptives = TRUE, post_hoc = TRUE)
## Not run:
WoJ %>% unianova(employment)
## End(Not run)
```
<span id="page-30-0"></span>visualize.tdcmm\_ctgrcl

*Visualize tidycomm output*

#### Description

Returns [ggplot2](#page-0-0) visualization appropriate to respective tdcmm model (see list below). Returns NULL (and a warning) if no visualization has been implemented for the particular model.

#### Usage

```
## S3 method for class 'tdcmm_ctgrcl'
visualize(x, ..., .design = design_lmu())
## S3 method for class 'tdcmm_crrltn'
visualize(x, which = "jitter", ..., .design = design_lmu())## S3 method for class 'tdcmm_dscrb'
visualize(x, ..., .design = design_lmu())## S3 method for class 'tdcmm_rgrssn'
visualize(x, which = "jitter", ..., design = design_lmu())## S3 method for class 'tdcmm_prcntl'
visualize(x, ..., .design = design_lmu())visualize(x, ..., .design = design_lmu())## S3 method for class 'tdcmm_ttst'
visualize(x, ..., .design = design_lmu())
## S3 method for class 'tdcmm_nnv'
visualize(x, ..., .design = design_lmu())
```
#### Arguments

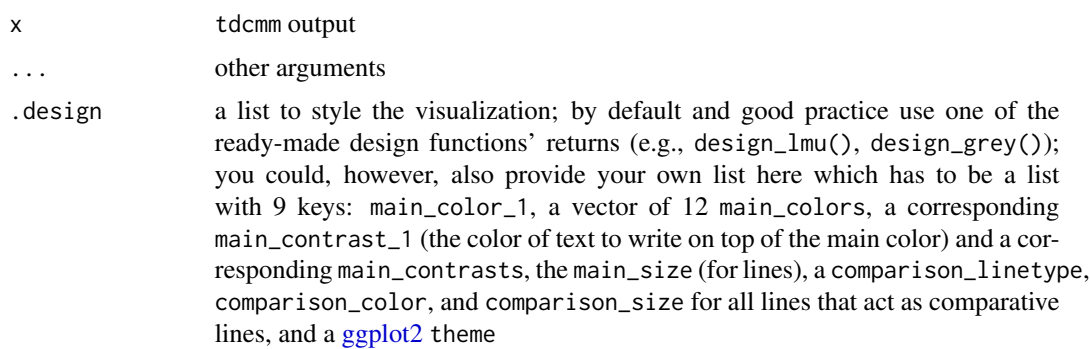

<span id="page-31-0"></span>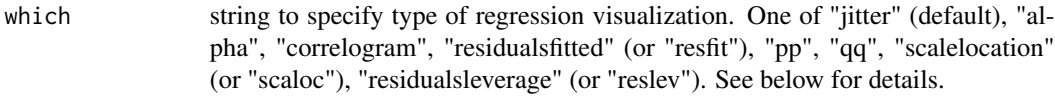

#### Details

- [describe\(\)](#page-7-1): horizontal box plot depicting a box from Q25 to Q75, a thick line for Mdn, and two whiskers to Min/Max respectively; no additional arguments
- [describe\\_cat\(\)](#page-8-1): horizontal bar plot depicting number of occurrences; no additional arguments
- [tab\\_frequencies\(\)](#page-23-1): either a histogram (if 1 variable is given) or multiple histograms wrapped, 5+ variables issue a warning about readability; no additional arguments
- [tab\\_percentiles\(\)](#page-24-1): quantile plot
- [crosstab\(\)](#page-6-1): horizontal stacked bar plot, either absolute or relative (depending on the percentages argument in [crosstab\(\)](#page-6-1))
- $t_test()$ : plot with points and appended  $95%$  confidence intervals; no additional arguments
- [unianova\(\)](#page-29-1): plot with points and appended 95% confidence intervals; no additional arguments
- [correlate\(\)](#page-5-1): plot as scatter; for more than 2 variables, a correlogram is plotted (just like for [to\\_correlation\\_matrix\(\)](#page-27-2)); use the which parameter to select how points are visualized:
	- "jitter" adds a bit of random noise to each point to better reflect categorical values
	- "alpha" depicts points slightly transparent so that multiple points in the same position are more easily visible
- [correlate\(\)](#page-5-1): for partial correlation, a scatter plot with some jitter is plotted using the residuals between the control variable and (a) the dependent as well as (b) the independent variable; no additional arguments
- [to\\_correlation\\_matrix\(\)](#page-27-2): plot as correlogram building on [GGally::ggpairs\(\)](#page-0-0) with jittered scatter plots in lower half, histograms as diagonals, and correlation coefficients with 95% confidence intervals in upper half
- [regress\(\)](#page-19-1): plot regression results as scatter (without jitter) and an additional depicted model line with including its 95% confidence intervals; alternatively, visual check inspection helpers can be plotted through the which parameter which can be set to yield one of the following:
	- "jitter" (default): plots a scatter plot with jitter per independent variable and adds a linear regression line with 95% confidence intervals to it; keep in mind that if you have, say, three independent variables, this visualization shows you three plots with one linear regression for each, so that the three models (i.e., the three colored lines) reflect only the particular combination of one independent and the dependent variable
	- "alpha" (default): almost like jitter but instead of jitter it plots scatter plots with some transparency so that multiple data points in the same position appear as darker
	- "correlogram": like [to\\_correlation\\_matrix\(\)](#page-27-2), a correlogram between independent variables are produced to help determine independent errors and multicollinearity
	- "residualsfitted" or "resfit": a residuals-versus-fitted plot is useful to determine distributions; for a normal distribution the colored line should ideally fit on the dashed line
- <span id="page-32-0"></span>– "pp": a (normal) probability-probability plot helps checking for multicollinearity whereby the data (here mostly the center data from within the IQR) should ideally align with the dashed line
- "qq": a (normal) quantile-quantile plot helps checking for multicollinearity but focuses more on outliers; the data should align with the dashed line
- "scalelocation" or "scaloc": a scale-location (sometimes also called a spread-location) plot checks whether residuals are spread equally to help check for homoscedasticity; ideally, the colored line is horizontal and the data spreads more or less randomly
- "residualsleverage" or "reslev": a residuals-versus-leverage plot allows to check for influential outliers affecting the final model more than the rest of the data; ideally, no data is far off compared to the bulk of the the data and thus shows high Cook's distance to the rest; the colored line helps to identify the bulk of the data and the five most-distant outliers are labelled with their case number (i.e., the row number in the dataset); note that 5 is arbitrary here, meaning that they might not be too far off or there might be more than 5 noteworthy outliers in this model; interpret with care

Note that the returned [ggplot2](#page-0-0) object can be modified easily by appending or overwriting individual geom's or scale's. See the examples below and the documentation of [ggplot2.](#page-0-0)

#### Value

A [ggplot2](#page-0-0) object

```
## Not run:
WoJ %>%
 describe() %>%
 visualize()
fbposts %>%
 describe_cat() %>%
 visualize()
WoJ %>%
 tab_frequencies(trust_parliament) %>%
 visualize()
fbposts %>%
  tab_frequencies(pop_elite, pop_people, pop_othering) %>%
 visualize()
WoJ %>%
 crosstab(reach, employment) %>%
 visualize()
fbposts %>%
 crosstab(coder_id, type, percentages = TRUE) %>%
 visualize()
WoJ %>%
  t_test(temp_contract, autonomy_selection, autonomy_emphasis) %>%
```

```
visualize()
WoJ %>%
 unianova(country, autonomy_selection, autonomy_emphasis) %>%
 visualize()
fbposts %>%
 correlate(pop_elite, pop_people) %>%
 visualize()
fbposts %>%
 correlate(pop_elite, pop_people, with = pop_othering) %>%
 visualize()
fbposts %>%
 correlate(pop_elite, pop_people) %>%
 visualize("alpha")
WoJ %>%
 correlate(autonomy_selection, ethics_1, partial = work_experience) %>%
 visualize()
WoJ %>%
 correlate(ethics_1, ethics_2, ethics_3, ethics_4) %>%
```
to\_correlation\_matrix() %>%

visualize()

```
r %>% visualize() # same as r %>% visualize("jitter")
r %>% visualize("alpha")
r %>% visualize("correlogram")
r %>% visualize("resfit")
r %>% visualize("pp")
r %>% visualize("qq")
r %>% visualize("scaloc")
r %>% visualize("reslev")
# To overwrite a certain scale or geom, just append as you would with ggplot2
fbposts %>%
 describe_cat() %>%
 visualize() +
    ggplot2::scale_fill_grey()
```
r <- WoJ %>% regress(autonomy\_selection, temp\_contract, work\_experience, ethics\_2)

```
## End(Not run)
```
<span id="page-33-0"></span>

#### $WoJ$  35

#### Description

A subset of data from the [Worlds of Journalism](https://worldsofjournalism.org/) 2012-16 study containing survey data of 1,200 journalists from five European countries.

#### Usage

WoJ

#### Format

A data frame with 1200 rows and 15 variables:

country Country of residence

reach Reach of medium

employment Current employment situation

temp\_contract Type of contract (if current employment situation is either full-time or part-time

- autonomy\_selection Autonomy in news story selection, scale from 1 (*no freedom at all*) to 5 (*complete freedom*)
- autonomy\_emphasis Autonomy in news story emphasis, scale from 1 (*no freedom at all*) to 5 (*complete freedom*)
- ethics\_1 Agreement with statement "Journalists should always adhere to codes of professional ethics, regardless of situation and context", scale from 1 (*strongly disagree*) to 5 (*strongly agree*) (*reverse-coded!*)
- ethics\_2 Agreement with statement "What is ethical in journalism depends on the specific situation.", scale from 1 (*strongly disagree*) to 5 (*strongly agree*)
- ethics\_3 Agreement with statement "What is ethical in journalism is a matter of personal judgment.", scale from 1 (*strongly disagree*) to 5 (*strongly agree*)
- ethics\_4 Agreement with statement "It is acceptable to set aside moral standards if extraordinary circumstances require it.", scale from 1 (*strongly disagree*) to 5 (*strongly agree*)
- work\_experience Work experience as a journalist in years
- trust\_parliament Trust placed in parliament, scale from 1 (*no trust at all*) to 5 (*complete trust*)
- trust\_government Trust placed in government, scale from 1 (*no trust at all*) to 5 (*complete trust*)
- trust\_parties Trust placed in parties, scale from 1 (*no trust at all*) to 5 (*complete trust*)
- trust\_politicians Trust placed in politicians in general, scale from 1 (*no trust at all*) to 5 (*complete trust*)

#### Source

'https://worldsofjournalism.org/data/data-and-key-tables-2012-2016'

<span id="page-35-1"></span><span id="page-35-0"></span>

#### Description

This function z-standardizes the specified numeric columns or all numeric columns if none are specified. A z-standardized scale centers at a mean of 0.0 and has a standard deviation of 1.0, making it comparable to other z-standardized distributions.

#### Usage

z\_scale(data, ..., name = NULL, overwrite = FALSE)

#### Arguments

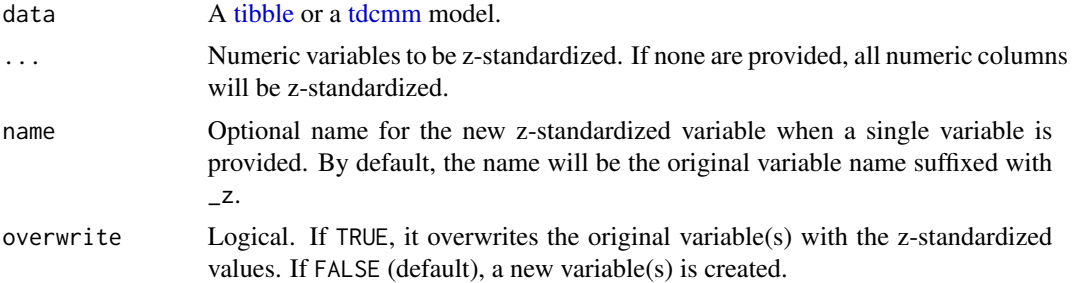

#### Value

A [tdcmm](#page-25-1) model with the z-standardized variable(s).

#### See Also

```
Other scaling: categorize_scale(), center_scale(), dummify_scale(), minmax_scale(), recode_cat_scale(),
reverse_scale(), setna_scale()
```

```
WoJ %>% z_scale(autonomy_emphasis)
WoJ %>% z_scale(autonomy_emphasis, name = "my_zstdized_variable")
WoJ %>%
  z_scale(autonomy_emphasis) %>%
  tab_frequencies(autonomy_emphasis, autonomy_emphasis_z)
```
# <span id="page-36-0"></span>Index

∗ ANOVA unianova, [30](#page-29-0) ∗ categorical crosstab, [7](#page-6-0) tab\_frequencies, [24](#page-23-0) ∗ correlations correlate, [6](#page-5-0) ∗ correlation to\_correlation\_matrix, [28](#page-27-0) ∗ datasets fbposts, [13](#page-12-0) incvlcomments, [14](#page-13-0) snscomments, [23](#page-22-0) WoJ, [34](#page-33-0) ∗ descriptives describe, [8](#page-7-0) describe cat. [9](#page-8-0) tab\_percentiles, [25](#page-24-0) ∗ intercoder reliability test\_icr, [26](#page-25-0) ∗ reliability get\_reliability, [13](#page-12-0) ∗ scaling categorize\_scale, [4](#page-3-0) center\_scale, [5](#page-4-0) dummify\_scale, [12](#page-11-0) minmax\_scale, [16](#page-15-0) recode\_cat\_scale, [18](#page-17-0) reverse\_scale, [21](#page-20-0) setna\_scale, [22](#page-21-0) z\_scale, [36](#page-35-0) ∗ t-test t\_test, [28](#page-27-0) ∗ visualize visualize.tdcmm\_ctgrcl, [31](#page-30-0) add\_index, [3,](#page-2-0) *[13,](#page-12-0) [14](#page-13-0)* add\_index(), *[14](#page-13-0)*

categorize\_scale, [4,](#page-3-0) *[6](#page-5-0)*, *[12](#page-11-0)*, *[17](#page-16-0)*, *[19](#page-18-0)*, *[21,](#page-20-0) [22](#page-21-0)*, *[36](#page-35-0)*

center\_scale, *[5](#page-4-0)*, [5,](#page-4-0) *[12](#page-11-0)*, *[17](#page-16-0)*, *[19](#page-18-0)*, *[21,](#page-20-0) [22](#page-21-0)*, *[36](#page-35-0)* ci.reliability, *[14](#page-13-0)* correlate, [6,](#page-5-0) *[28](#page-27-0)* correlate(), *[32](#page-31-0)* crosstab, [7,](#page-6-0) *[24](#page-23-0)* crosstab(), *[32](#page-31-0)* describe, [8,](#page-7-0) *[10](#page-9-0)*, *[25](#page-24-0)* describe(), *[32](#page-31-0)* describe\_cat, *[9](#page-8-0)*, [9,](#page-8-0) *[25](#page-24-0)* describe\_cat(), *[32](#page-31-0)* design\_gray, [10](#page-9-0) design\_grey, [11](#page-10-0) design\_lmu, [11](#page-10-0) dummify\_scale, *[5,](#page-4-0) [6](#page-5-0)*, [12,](#page-11-0) *[17](#page-16-0)*, *[19](#page-18-0)*, *[21,](#page-20-0) [22](#page-21-0)*, *[36](#page-35-0)* fbposts, [13](#page-12-0) get\_reliability, [13](#page-12-0) get\_reliability(), *[3](#page-2-0)* GGally::ggpairs(), *[32](#page-31-0)* ggplot2, *[10,](#page-9-0) [11](#page-10-0)*, *[31](#page-30-0)*, *[33](#page-32-0)* incvlcomments, [14](#page-13-0) is\_tdcmm *(*new\_tdcmm*)*, [17](#page-16-0) max, *[8](#page-7-0)* mean, *[8](#page-7-0)* median, *[8](#page-7-0)* min, *[8](#page-7-0)* minmax\_scale, *[5,](#page-4-0) [6](#page-5-0)*, *[12](#page-11-0)*, [16,](#page-15-0) *[19](#page-18-0)*, *[21,](#page-20-0) [22](#page-21-0)*, *[36](#page-35-0)* model, [17](#page-16-0) new\_tdcmm, [17](#page-16-0) quantile, *[8](#page-7-0)* recode\_cat\_scale, *[5,](#page-4-0) [6](#page-5-0)*, *[12](#page-11-0)*, *[17](#page-16-0)*, [18,](#page-17-0) *[21,](#page-20-0) [22](#page-21-0)*, *[36](#page-35-0)* regress, [20](#page-19-0) regress(), *[32](#page-31-0)* reverse\_scale, *[5,](#page-4-0) [6](#page-5-0)*, *[12](#page-11-0)*, *[17](#page-16-0)*, *[19](#page-18-0)*, [21,](#page-20-0) *[22](#page-21-0)*, *[36](#page-35-0)*

38 INDEX

sd , *[8](#page-7-0)* setna\_scale , *[5](#page-4-0) , [6](#page-5-0)* , *[12](#page-11-0)* , *[17](#page-16-0)* , *[19](#page-18-0)* , *[21](#page-20-0)* , [22](#page-21-0) , *[36](#page-35-0)* snscomments, [23](#page-22-0) stats::quantile , *[8](#page-7-0)* t\_test , [28](#page-27-0) t\_test() , *[32](#page-31-0)* tab\_frequencies , *[7](#page-6-0)* , [24](#page-23-0) tab\_frequencies() , *[32](#page-31-0)* tab\_percentiles, [9](#page-8-0), [10](#page-9-0), [25](#page-24-0) tab\_percentiles() , *[32](#page-31-0)* tbl\_df , *[17](#page-16-0)* , *[26](#page-25-0)*

```
tdcmm
(tdcmm-class
)
, 26
tdcmm-class
, 26
test_icr
, 26
359121416182224-26,
        29
, 30
, 36
to_correlation_matrix
, 28
```
tdcmm , *[3](#page-2-0)* , *[5](#page-4-0) [–10](#page-9-0)* , *[12](#page-11-0)* , *[14](#page-13-0)* , *[16](#page-15-0)* , *[19](#page-18-0) [–22](#page-21-0)* , *[24](#page-23-0) [–30](#page-29-0)* , *[36](#page-35-0)*

```
30
unianova()
, 32
```

```
visualize
(visualize.tdcmm_ctgrcl
)
, 31
31
```
#### WoJ , [34](#page-33-0)

z\_scale , *[5](#page-4-0) , [6](#page-5-0)* , *[12](#page-11-0)* , *[17](#page-16-0)* , *[19](#page-18-0)* , *[21](#page-20-0) , [22](#page-21-0)* , [36](#page-35-0)

to\_correlation\_matrix() , *[32](#page-31-0)*